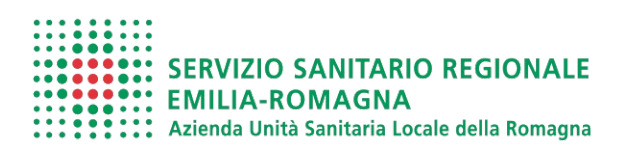

MR PA 199 \_ 02

SEZIONE "A"

Al Dirigente Responsabile S.S. Tutele Assicurative e Gestione Sinistri

Pec: azienda@pec.auslromagna.it Mail: protocollo.generale@auslromagna.it

## OGGETTO**: Istanza di patrocinio legale e nomina consulente di parte ai sensi dell'art. 67, comma 1, C.C.N.L. 2016-2018 Dirigenza Area Sanità**

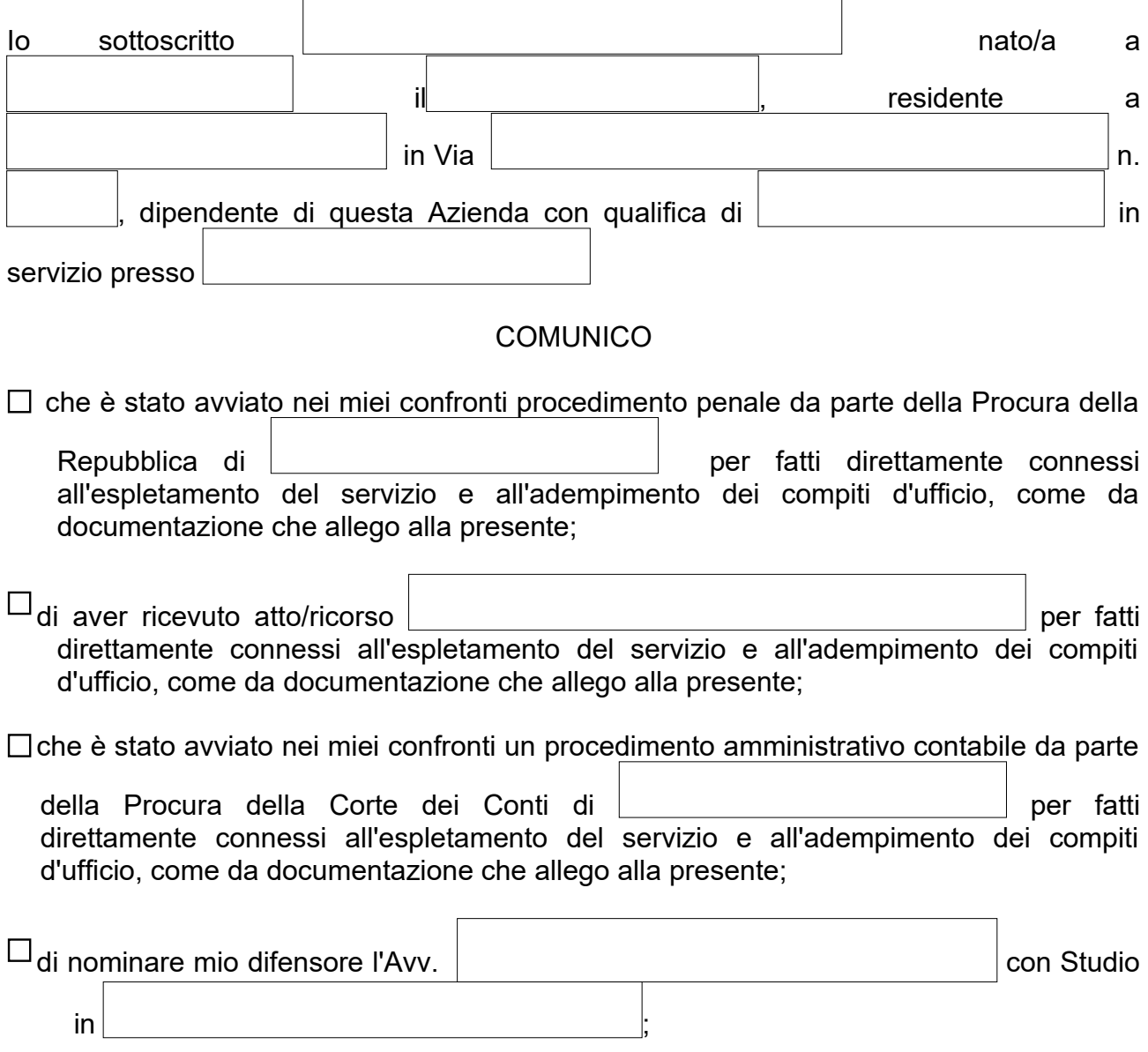

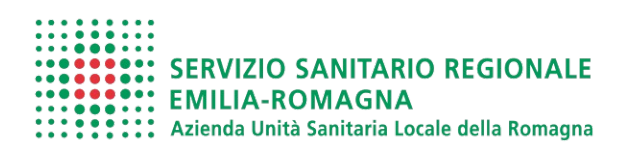

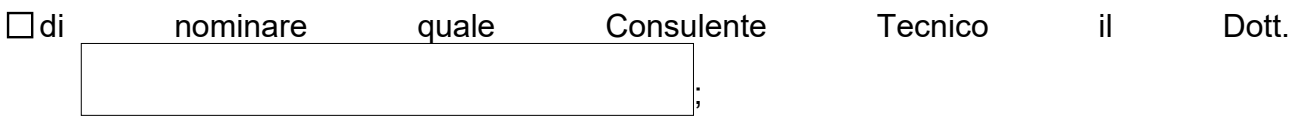

di riservarmi di comunicare successivamente la nomina del Consulente Tecnico;

Di essere consapevole di quanto previsto dal 5° comma del citato art. 67, nel caso di condanna con sentenza passata in giudicato per fatti commessi con dolo o colpa grave.

Quanto sopra trovando applicazione il disposto dell'art. 67, comma 1, del C.C.N.L. Dirigenza Area Sanità del SSN 2016-2018.

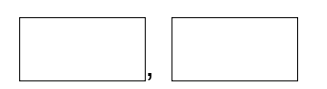

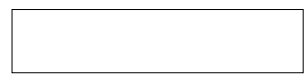

Allegata documentazione